# **RE-Introduction to One-Sided communication**

# **PGAS Languages: Coarrays in Fortran 2008 UPC**

Nathan Wichmann wichmann@cray.com

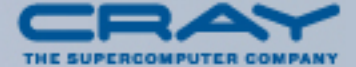

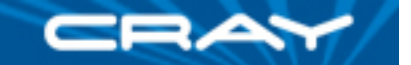

# **Outline**

- What is one-sided communication?
- How do I do this?
- Why would I want to?
- **Examples and success stories.**

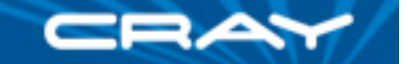

# **PGAS programming**

- **P**artitioned **G**lobal **A**ddress **S**pace
- Language level parallelism as opposed to library calls
	- Extension to C Unified Parallel C (UPC)
	- New feature called coarrays in Fortran 2008 (CAF)
- **Single-sided communication as opposed to two-sided MPI** communication
- Explicit synchronization required this is (mostly) implicit in MPI
- Gives compiler lots of freedom for optimization
- Many algorithms are very naturally expressed using one-sided language level parallelism
	- Handing off work/data to another pe
	- Halo exchanges
	- Mesh manipulation and movement

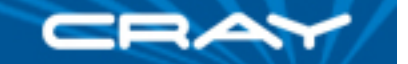

## **PGAS and Cray**

- Cray has been supporting CAF and UPC since the beginning
	- Support on the Cray T3E, X1, X2
- **Full PGAS support on the Cray XT** 
	- Cray Compiling Environment 7.0 Dec 08
	- Full UPC 1.2 specification
	- Full CAF support CAF proposed for the Fortran 2008 standard
	- Hybrid MPI/PGAS codes supported very important!
- **Fully integrated with the Cray software stack** 
	- Same compiler drivers, job launch tools, libraries
	- Integrated with Craypat Cray performance tools

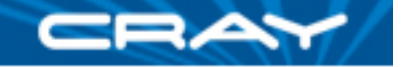

## **Special features of Baker relating to CAF/UPC**

- On X1 and X2, the custom processor directly emits references for any memory location in the machine. Loads/ stores can be done to any global address in the system
- On Baker the Gemini NIC used to 'extend' address space of Opteron references to access memory on remote nodes
	- Fortran or C compilers recognize CAF/UPC references and generates appropriate messages to Gemini to load from or store to remote memory
	- Users can stride on local offsets or across processor space with any stride, including Gather/Scatter

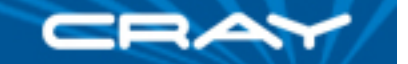

## **Fortran 2008 - Parallel programming**

- **Fortran 2008 is a natively parallel language**
- SPMD programming model
- Simple syntax for one-sided communication
- **Image synchronization**
- Coordinated program startup and termination

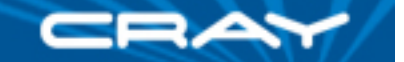

# **Fortran 2008 - programming model**

- **Fortran 2008 is a natively parallel language** 
	- SPMD programming model
	- Data transfers coded using normal assignment statements
- Executable is replicated across processors (MPI-like)
- Each instance is called an "IMAGE"
- Each image has its own data objects
- Each image executes asynchronously except when syncs are indicated

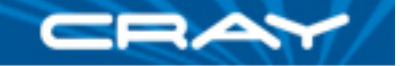

## **Coarray Fortran: Basics and terminology**

- Any time a coarray appears without [ ]'s, the reference is to the data on the local image
- The number inside the [ ]'s can reference any image in the job, including myself
- If a reference with  $\lceil \cdot \rceil$ 's appears to the right of the =, it is often called a "get"
- If a reference with  $\lceil \cdot \rceil$ 's appears to the right of the  $=$ , it is often called a "put"

What does this do?  $a(:)[ri] = b(:)$ 

The statement copies, or "puts" the local "b" into the "a" on image "ri"

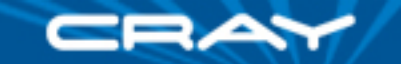

## **Fortran 2008 - Parallel programming**

**Declaration** 

```
 real(8), ALLOCATABLE :: rcvbuf(:,:)[*]
```
- **! Allocate m\*n elements on each processor ALLOCATE( rcvbuf(m,n)[\*] )**
- Reference
	- **! Put data from my local buf into rcvbuf on image k rcvbuf(:,:)[k] = localbuf(:,:)**
- **PE** information

```
 this_image(), num_images()
```
**Syncronization** 

```
 sync all()
```

```
 sync images(array_of_images)
```
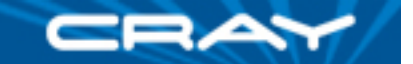

## **Array Example**

**Real(8) a(3)** 

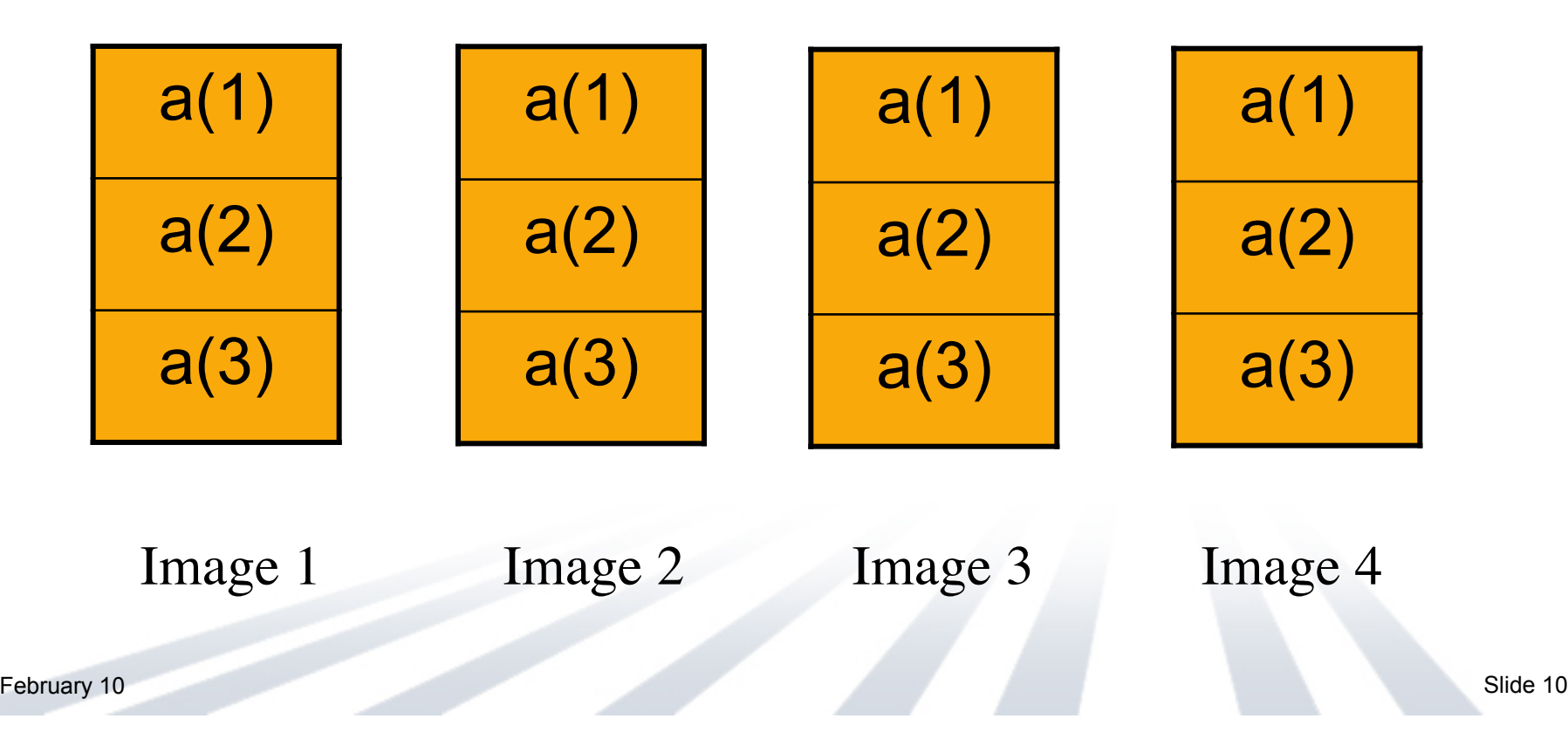

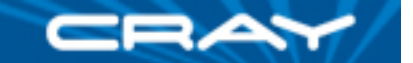

## **Coarray Example**

**Real(8) a(3)[\*]** 

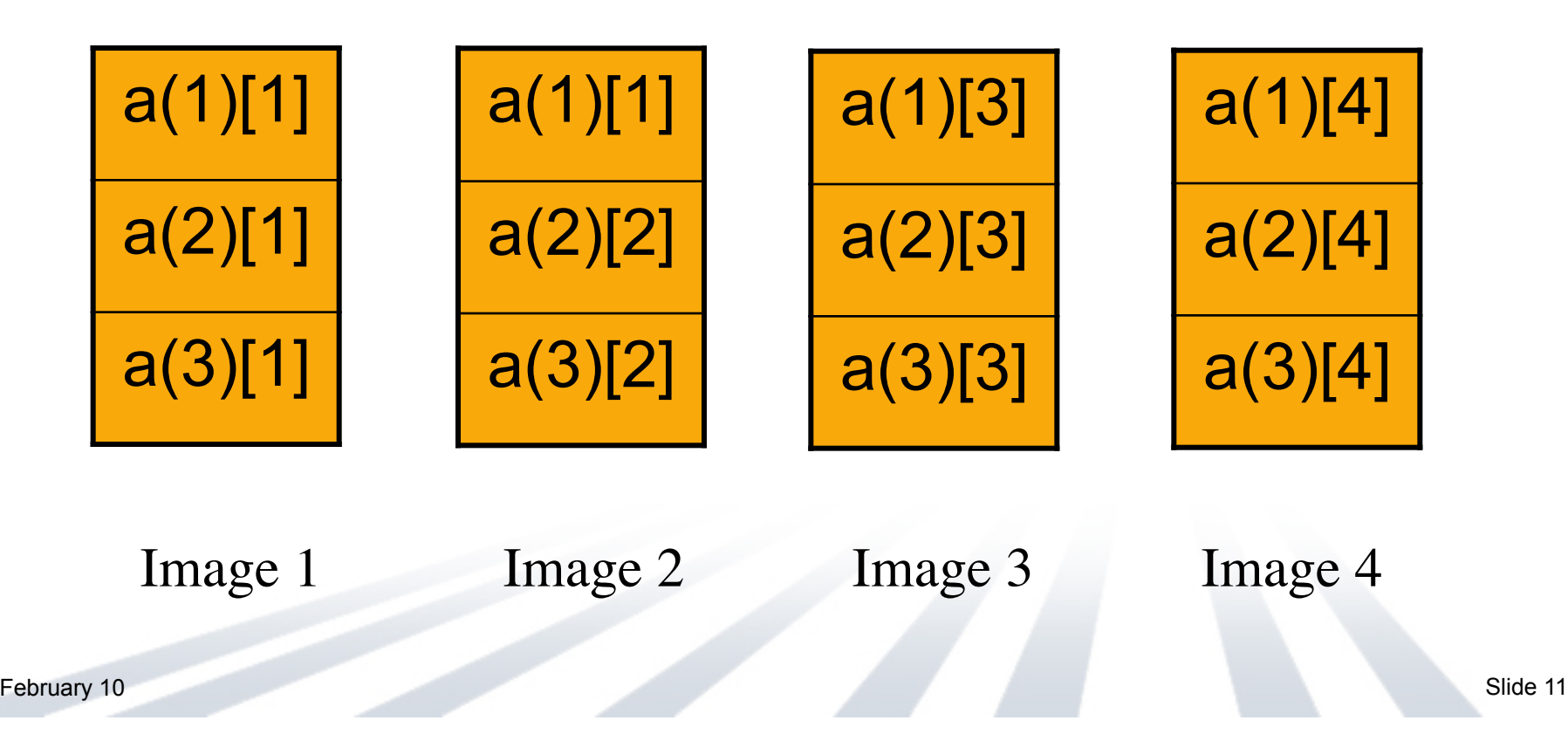

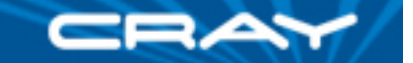

## **Fortran 2008 – Basic "Put"**

```
real :: s(100) 
real, allocatable :: a(:)[:] ! A is a "Coarray"
```

```
allocate (a(100)[*]) 
a = 10.
s = 11.
mype = this_image()
```

```
if (mype > 1) a(:)[mype-1] = s(:)
```
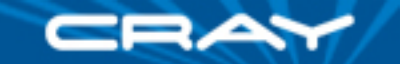

## **Fortran 2008 - synchronization**

Explicit statements:

sync all sync images (array of images) sync memory critical / end critical lock / unlock

Implicit synchronization: allocation of a coarray deallocation of a coarray (either explicit or implicit) RYO synchronization:

atomic ref / atomic def

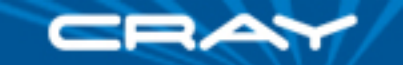

# **Halo Exchange: MPI**

doubleprecision ai(ip,ihp,6)

```
...
call mpi_isend ( ai(1,1,1), ihp*ip, mpi_real, imgi(myp+1), & 
               9905, mpi comm world, mpireq(1), mpierr );
call mpi_isend ( ai(1,1,2), 2*ihp*ip, mpi_real, imgi(myp-1), & 
               9906, mpi comm world, mpireq(2), mpierr );
call mpi_irecv ( ai(1,1,4), ihp*ip, mpi_real, imgi(myp-1), & 
               9905, mpi comm world, mpireq(3), mpierr );
call mpi_irecv ( ai(1,1,5), 2*ihp*ip, mpi_real, imgi(myp+1), & 
               9906, mpi comm world, mpireq(4), mpierr );
call mpi waitall (4, mpireq, mpistat)
```
Each PE must make calls to MPI to do BOTH the send and the receive. Both PE's must know the communication will happen and perform the message passing "at the right time".

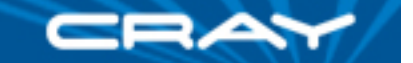

## **Halo Exchange: Coarray Fortran**

```
Real(8) ai(ip, ihp, 6)[*]
```

```
.... 
ai(:,:,4:4) = ai(:,:,1:1)[img(myp-1)]ai(:,:,5:6) = ai(:,:,2:3)[img(myp+1)]sync all()
```
Simple, transparent syntax. The other PE does not need to directly participate

**One only needs to know there are not race conditions on the data.** 

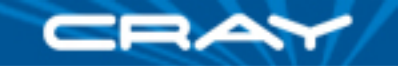

## **What if one cannot change variables?**

**Subroutine dummy argument** 

```
 SUBROUTINE fft_transpose( zstick, . . . ) 
 COMPLEX :: zstick( * )
```
**• Define derived type** 

```
 TARGET zstick
```

```
 TYPE CAFP 
   COMPLEX, DIMENSION(:), POINTER :: zstick
 END TYPE CAFP 
 TYPE (CAFP) image[*]
```
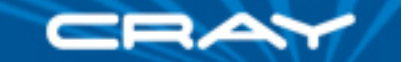

# **What if cannot change (cont'd)**

■ Set pointer

 **image%zstick => zstick(1:n) sync all()** 

■ Reference zstick(i) on proc k

**image[k]%zstick(i)**

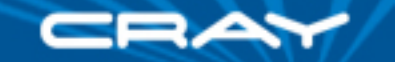

## **Fortran 2008 - pointer components**

```
subroutine sort(t,n) 
integer :: n 
real,target :: t(n)
```

```
type cafp
   real,pointer :: t(:) 
end type cafp
type(cafp) :: image[*]
```
 $image\%t \implies t$  ! Point at the remote data sync all **Example 1** Sync to make sure everyone has completed the pointing  $x = image[1]\%t(1)$  ! Reference the remote data

…

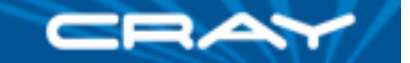

## **CAF works well with OpenMP**

```
!$omp parallel do … 
do j=1,m 
  do i=1,n 
   target(i,j)[target_proc] = source(i,j)
```
**enddo;enddo**

**All OMP threads are local to an image (i.e. Multi-level parallelism) Uses all OMP threads to "put" data into the target location on the target processor.** 

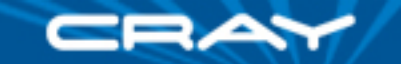

## **What is UPC?**

- **Unified Parallel C**
- **Syntactic extension to Standard C**
- **Designed by IDA CCS, UC-Berkeley, LANL**
- SPMD plus HPF-like data and work distribution features

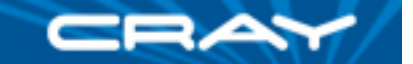

## **UPC Examples**

shared double a[3][THREADS];

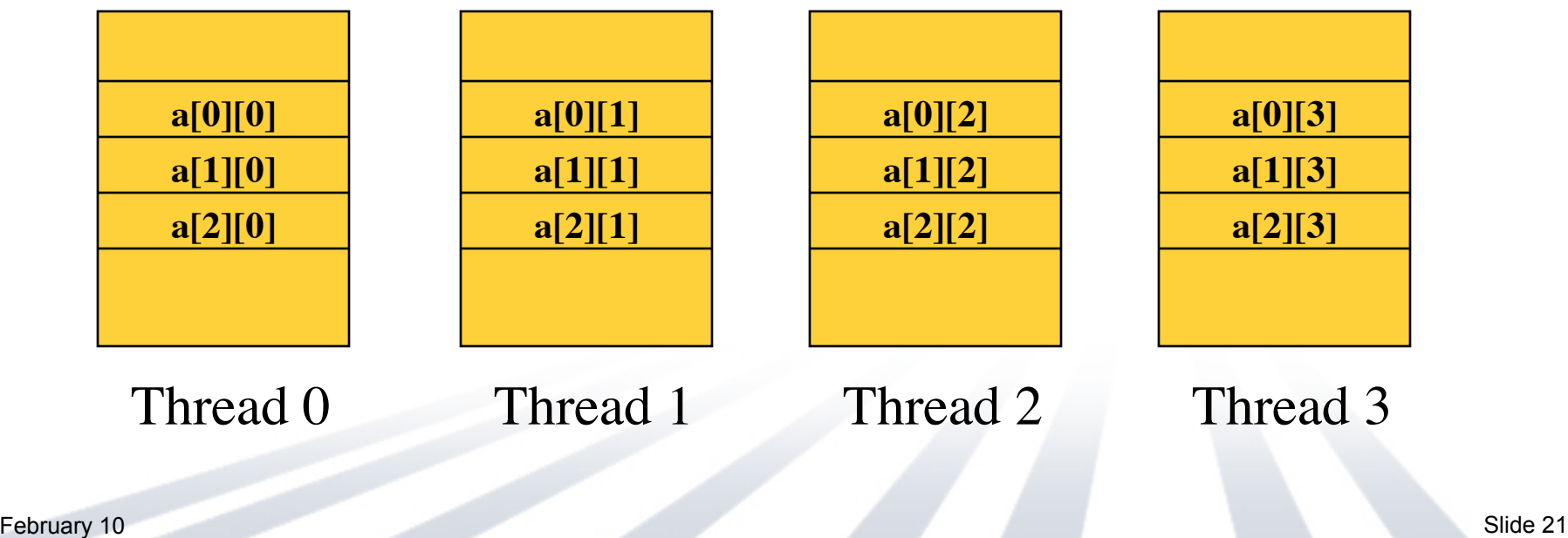

![](_page_21_Picture_0.jpeg)

# **Halo Exchange: Cray UPC Subset**

```
shared double ai[6][ihp][ip][THREADS];
...
for (j=0; j<ihp; j++){
   for ( i=0; i<ip; i++ ){
          ai[3][j][i][MYTHREAD] = ai[0][j][i][thd[myp-1]] 
          ai[4][j][i][MYTHREAD] = ai[1][j][i][thd[myp+1]]; 
          ai[5][j][i][MYTHREAD] = ai[2][j][i][thd[myp+1]]; 
   }
} 
upc_barrier();
```

```
Advantages very similar to CAF.
```
![](_page_21_Picture_4.jpeg)

![](_page_22_Picture_0.jpeg)

## **Advantages of One-Sided communication**

- Easier to program (See Halo Exchange and Random Access)
	- Don't have to write both send and receive
	- More transparent what is going on
- Enables new algorithms (See Dynamic Mesh CFD from AHPCRC)
	- Only one PE needs to do the communication. Data can be retrieved and modified without coordination with PE holding the data
	- More freedom in when and where the communication is done.
- Reduced communication time overhead, hence better scalability (for supporting hardware)
- Can spread out communications / Easier to Mix computation and communication
	- Collectives like MPI\_ALLTOALL concentrate communication
	- Perhaps better to get and put data as you need it.

![](_page_23_Picture_0.jpeg)

## **Good Practices for UPC/CAF/shmem, etc.**

- Use 4/8 byte sized globally addressable variables
- Try to "PUT" data instead of "GET" data
- Code to overlap communication with computation
	- Depends on how "soon" you reference the variable again and on the quality of the compiler
	- Hardware is designed to support this
	- **Reduces communication hot spots**
- Avoid use of *strict* shared types in UPC when possible (increases memory synchronization requirements)
- **Try to avoid generalized scatter/gather in inner loops** (unless overlapped with computation)

![](_page_24_Picture_0.jpeg)

## **PGAS in practice:**

## **Examples of how PGAS was, can, and will be used**

![](_page_25_Picture_0.jpeg)

## **Smoothing out Communication**

- MPI collectives can often focus all communication into a specific time and place
- Can use CAF/UPC to spread that communication out and overlap with computation
- Simplified MVH3:
- do i=1,many
	- call sweepx ! All compute, no communication
	- call mpi\_alltoall **! Intense communication**
	- call sweepy 1. All compute, no communication
	- call mpi\_alltoall **! Intense communication**
	- call sweepz | All compute, no communication
	- call mpi\_alltoall **! Intense communication**

enddo

![](_page_26_Picture_0.jpeg)

## **Smoothing out Communication**

**Put data to next location as you compute it** 

do i=1,many

enddo

 call sweepx\_put\_to\_y ! Compute, with communication spread out call sweepx\_put\_to\_y ! Compute, with communication spread out call sweepx\_put\_to\_y ! Compute, with communication spread out

![](_page_27_Picture_0.jpeg)

## GTC: Online/asynchronies diagnostic processing\*

- GTC requires diagnostic to be run at the same time as simulation
	- Too much data to store for post-processing
	- Does not need to prevent the simulation from proceeding
- One group of processors can process data while main simulation process
	- How does one coordinate the data transfer?

\* Thanks to Scott Klasky of ORNL for this idea

## GTC: Online/asynchronies diagnostic processing

■ Simulation group ■ Diagnostic Group

do i=1,timestep call main computation call check\_if\_diagnostic\_buffer\_read call put data to diag call inform diag data is ready. enddo do i=1,timestep call set buffer ready flag call wait for data call perform\_diagnostics call store\_diagnostic\_results enddo

Simple double buffer can help reduce synchronization cost to close to zero

![](_page_29_Picture_0.jpeg)

## **UPC Random Access: Designed for Speed**

- **This version of UPC Random Access was originally written in** Spring 2004
- Written to maximize speed
- **Had to work inside of the HPCC benchmark**
- Had to run well on any number of CPUs
- **Also happens to be a very productive way of writing the** Global RA.

![](_page_30_Picture_0.jpeg)

### **UPC VERSION**

```
#pragma _CRI concurrent 
for (j=0; j<STRIPSIZE; j++)
  for (i=0; i<SendCnt/STRIPSIZE; i++) { 
 VRan\lceil j \rceil = (VRan\lceil j \rceil \ll 1) ^ ((s64Int) VRan\lceil j \rceil < ZERO64B ?
     POLY : ZERO64B); 
  GlobalOffset = VRan[j] & (TableSize - 1);
   if (PowerofTwo) LocalOffset=GlobalOffset>>logNumProcs ; 
  else LocalOffset=(double)GlobalOffset/
     (double)THREADS; 
     WhichPe=GlobalOffset-LocalOffset*THREADS; 
    Table[LocalOffset][WhichPe] ^= VRan[j] ;
  }
```
#### }

#### **BASE VERSION**

```
NumRecvs = (Numprocs > 4) ? (Mmin(4, MAX\_RECV)) : 1;
  for (j = 0; j < NumRecvs; j++)MPI Irecv(&LocalRecvBuffer[j*LOCAL BUFFER SIZE],
   localBufferSize, INT64 DT, MPI ANY SOURCE,
   MPI_ANY_TAG, MPI_COMM_WORLD, &\text{inner}(j);
while (i < SendCnt) { 
do { 
MPI Testany(NumRecvs, inreq, &index, &have done,
   &status); 
if (have_done) { 
if (status. MPI TAG == UPDATE TAG) {
   MPI Get count(&status, INT64 DT, &recvUpdates);
bufferBase = index*LOCAL_BUFFER_SIZE; 
for (j=0; j < recvUpdates; j ++) {
 inmsg = LocalRecvBuffer[bufferBase+j]; 
LocalOffset = \{in\ \{TableSize - 1\} -
   GlobalStartMyProc; 
 HPCC Table[LocalOffset] ^= inmsq;
 } 
  } else if (status.MPI_TAG == FINISHED_TAG) { 
     NumberReceiving--; 
  } else { 
     abort(); 
 }
```
![](_page_31_Picture_0.jpeg)

![](_page_31_Picture_3.jpeg)

```
UPC VERSION BASE VERSION BASE VERSION
                                               localBufferSize,INT64_DT, MPI_ANY_SOURCE, 
                                               MPI_ANY_TAG, MPI_COMM_WORLD, &\text{inner} [index]);
                                            } 
                                            } while (have done && NumberReceiving > 0);
                                               if (pendingUpdates < maxPendingUpdates) { 
                                                Ran = (Ran << 1) \land ((s64Int) Ran < ZERO64B ?
                                               POLY : ZERO64B); 
                                                GlobalOffset = Ran & (TableSize-1); if ( GlobalOffset < Top) 
                                                   WhichPe = ( GlobalOffset / (MinLocalTableSize + 
                                               1) ); 
                                                else 
                                               WhichPe = ( (GlobalOffset - Remainder) /
                                               MinLocalTableSize ); 
                                               if (WhichPe == MyProc) {
                                                LocalOffset = (Ran \& (TableSize - 1)) -GlobalStartMyProc; 
                                                HPCC Table[LocalOffset] ^= Ran;
                                                } 
                                                else { 
                                                HPCC InsertUpdate(Ran, WhichPe, Buckets);
                                                     pendingUpdates++; 
                                                } 
                                               i++; } 
                                              else {
```
![](_page_32_Picture_0.jpeg)

### **UPC VERSION**

![](_page_32_Picture_3.jpeg)

#### **BASE VERSION**

```
MPI Test(&outreq, &have done, MPI STATUS IGNORE);
    if (have_done) { 
    outreq = MPI_REQUEST_NULL;
     pe = HPCC_GetUpdates(Buckets, LocalSendBuffer, 
    localBufferSize, &peUpdates); 
    MPI Isend(&LocalSendBuffer, peUpdates, INT64 DT,
    (int)pe, UPDATE TAG, MPI COMM WORLD, \&outreq);
     pendingUpdates -= peUpdates; 
    }}} 
while (pendingUpdates > 0) { 
do { 
MPI Testany(NumRecvs, inreq, &index, &have done,
   &status); 
if (have done) {
  if (status. MPI TAG == UPDATE TAG) {
   MPI_Get_count(&status, INT64_DT, &recvUpdates); 
   bufferBase = index*LOCAL_BUFFER_SIZE; 
  for (j=0; j < recvUpdates; j ++) {
    inmsg = LocalRecvBuffer[bufferBase+j]; 
   LocalOffset = (immg & (TableSize - 1)) -GlobalStartMyProc; 
   HPCC Table[LocalOffset] \texttt{~=} inmsq;
 } 
} else if (status.MPI_TAG == FINISHED_TAG) {
```
NumberReceiving--;

![](_page_33_Picture_0.jpeg)

### **UPC VERSION**

![](_page_33_Picture_3.jpeg)

#### **BASE VERSION**

```
} else {
```

```
abort();}
```

```
MPI Irecv(&LocalRecvBuffer[index*LOCAL_BUFFER_SIZE],
    localBufferSize,INT64_DT, MPI_ANY_SOURCE, MPI_ANY_TAG, 
    MPI COMM WORLD, \sin \left( \frac{\pi}{1} \right) ;
```

```
}} while (have done && NumberReceiving > 0);
   MPI_Test(&outreq, &have_done, MPI STATUS IGNORE);
    if (have_done) { 
     outreq = MPI_REQUEST_NULL;
      pe = HPCC_GetUpdates(Buckets, LocalSendBuffer, 
   localBufferSize, &peUpdates);
   MPI Isend(&LocalSendBuffer, peUpdates, INT64 DT,
```

```
(int)pe, UPDATE TAG, MPI COMM WORLD, \&outreq);
 pendingUpdates -= peUpdates;
```

```
 } } 
for (proc count = 0 ; proc count < NumProcs ; +
    +proc_count) { 
  if (proc count == MyProc) { finish req[MyProc] =
```

```
MPI_REQUEST_NULL; continue; }
```

```
MPI Isend(&Ran, 1, INT64 DT, proc count,
   FINISHED TAG, MPI COMM WORLD, finish req + proc count);
 }
```

```
while (NumberReceiving > 0) {
```
![](_page_34_Picture_0.jpeg)

## **UPC VERSION**

![](_page_34_Picture_3.jpeg)

#### **BASE VERSION**

```
MPI Waitany(NumRecvs, inreq, &index, &status);
if (status.MPI_TAG == UPDATE_TAG) { 
 MPI Get count(&status, INT64 DT, &recvUpdates);
 bufferBase = index * LOCAL BUFFER SIZE;
for (j=0; j < recvUpdates; j ++) {
   inmsg = LocalRecvBuffer[bufferBase+j]; 
  LocalOffset = \{in\ \{TableSize - 1\} -
   GlobalStartMyProc; 
  HPCC Table[LocalOffset] ^= inmsg;
 } 
   } else if (status.MPI_TAG == FINISHED_TAG){ 
      NumberReceiving--; 
     } else { 
      abort(); }
MPI Irecv(&LocalRecvBuffer[index*LOCAL BUFFER SIZE],
   localBufferSize,INT64_DT, MPI_ANY_SOURCE, 
   MPI ANY TAG, MPI COMM WORLD, \overline{\text{since}}[index]);
} 
MPI Waitall( NumProcs, finish req, finish statuses);
HPCC FreeBuckets(Buckets, NumProcs);
for (j = 0; j < NumRecvs; j++) {
    MPI Cancel(&inreq[j]);
    MPI Wait(&inreq[j], &ignoredStatus);
 }
```
![](_page_35_Picture_0.jpeg)

## **BenchC**

- MPI mode
	- All communication and timing done using MPI calls
- **UPC** mode
	- Problem I/O, setup and initialization done using MPI
	- Core communication (gathers, scatters, collective operations), timing done using UPC
- Communication method (MPI vs UPC) is selected at compile-time
- UPC was incrementally added to the code, one routine at a time.

![](_page_36_Picture_0.jpeg)

## **Data Layout**

- Very lightweight modification to the code little disruption
- Create shared buffers for boundary exchanges
	- shared double \*shared buffSH[THREADS]
	- buffSH[MYTHREAD] = (shared double \*shared)upc\_alloc(nec\*sizeof(Element)) – for remote access of shared data
	- buff = (double \*) buffSH[MYTHREAD] for local access of shared data

![](_page_36_Figure_7.jpeg)

![](_page_37_Picture_0.jpeg)

# **BenchC UPC Communication Patterns**

- Gathers/Scatters
	- …initial ordering of data…

```
ip = ep[i];
```

```
for (i = 0; j < num; j++)
```
bg[iloc1 + j] = buffSH[ip][iloc2 + j] /\*collect data from across THREADS\*/

- Broadcasts/Reductions global normSH[MYTHREAD] = loc val; if  $(MYTHREAD == 0)$ for (ip = 1; ip < THREADS; ip++) loc\_val +=global\_normSH[ip]; for (ip = 0; ip < THREADS; ip++) global\_normSH[ip] = loc\_val; }
- Code just compiles normally
	- cc –h upc –c –h list=ms my\_upc\_broadcast.c

![](_page_38_Picture_0.jpeg)

## **UPC BenchC code example-Cray XT5m**

664. 1-------< for  $(i = 0; i <$  epnum;  $i++$ } 665. 1  $\qquad$   $\qquad$ 666. 1  $\qquad$   $\qquad$ 667. 1  $num = (eploc[i+1] - eploc[i+0])$ \*len; 668. 1 btSend  $+=$  num\*8; /\* sizeof(double) \*/ 669. 1 ip = ep[i]; 670. 1 671. 1 #pragma ivdep 672. 1 r---- $\le$  for ( $j = 0$ ;  $j <$  num;  $j++)$  buffSH[ip][iloc2+j] =

bg[iloc1+j];

CC-6005 CC: SCALAR File = ncommsetup.c, Line = 672 A loop was unrolled 8 times.

CC-6325 CC: VECTOR File = ncommsetup.c, Line = 672 Although A loop was marked with an IVDEP directive, it cannot be vectorized because it contains one or more operations that have no vector form.

![](_page_39_Picture_0.jpeg)

# **Dynamic-Mesh Generation Xflow from AHPCRC**

- Tightly Couple automatic mesh generation technology within parallel flow solvers
	- Mesh generation never stop and runs in-conjunction with the flow solver
	- Mech continuously changes due to changes in geometry or other conditions

Source: PGAS presentation of Andrew Johnson of AHPCRC

![](_page_40_Picture_0.jpeg)

- Complex CFD applications have moving components and/or changing domain shapes
	- Rotational geometries and/or flapping wings
	- Most fluid-structure interaction applications
	- Engines, turbines, pumps, etc.
	- Fluid-particle flows and free-surface flow
- **Many methods have been developed to solve these types of** applications
	- None are ideal and all have limitations
- MPI approach to "Dynamic-Mesh CFD" was unsuccessful in the past due to algorithm complexity (~1997 time frame)
- Ultimate goal of "Dynamic-Mesh CFD"
	- Mesh should be "dependent" on the solution by continuously changing

![](_page_41_Picture_0.jpeg)

- **Fully integrate automatic mesh generation within the parallel flow solver** 
	- Mesh generation never stops and runs in-conjunction with the flow solver
		- **Element connectivity changes as required to maintain a** "Delaunay" mesh
		- New nodes added as required to match user-specified refinement values
		- **Existing nodes deleted when not needed**
	- Mesh continuously changes due to changes in geometry and/or the solution
		- Mesh size can grow or shrink at each time step
- Very complicated method
	- Parallelism (UPC), vectorization, dynamic data structures, solvers (mesh moving and fluid flow), general CFD accuracy, scalability, CAD links, etc.
	- Will take time to fully evaluate

- Mesh is distributed amongst all processors (fairly uniform loading)
- Developed a fast Parallel Recursive Center Bi-section mesh partitioner
- Each processor maintains and controls its own piece of the mesh
	- Each processor has a list of nodes, faces, and elements
	- Each list consists of an array of C structures (Node, Face, or Element arrays)
	- These arrays are defined "shared"
		- Adds a "processor-dimension" to each array

**elementsSH[proc][local-index].n[0-through-4] elementsSH[proc][local-index].np[0-hrough-4] elements[local-index].c[X] elements[local-index].det**

- Can read-from, or write-to, other processors "entities" whenever required
- **Only 1 processor is allowed to actually change the mesh at one time**
- **Lots of barriers (upc\_barrier) and synchronization throughout**

![](_page_43_Picture_0.jpeg)

- What this method needs...
	- Each processor able to reference any arbitrary elements, faces, or nodes across entire mesh
	- Each processor able to modify any other processors portion of the mesh
	- Each processor able to search anywhere in the mesh
	- For performance, minimize these off-processor references by using smart mesh partitioning techniques
- Why MPI is not a good fit for this method
	- Can't arbitrarily read-from or write-to other processors data
	- Searches "stop" at processor/partition boundaries
		- **Partition boundaries are "hard" (enforced) boundaries**
	- A processor can't change and alter another processor's mesh structure
- Why is UPC good
	- You can do these kinds of things
		- Need to carefully use memory/process barriers

![](_page_44_Picture_0.jpeg)

![](_page_44_Picture_1.jpeg)

![](_page_45_Picture_0.jpeg)

# **Dynamic Mesh**

![](_page_45_Picture_2.jpeg)

![](_page_46_Picture_0.jpeg)

![](_page_46_Picture_1.jpeg)

![](_page_47_Picture_0.jpeg)

## **One-Sided Conclusions**

- **They offer improved productivity of explicit** communication codes on all platforms
- They enable new algorithms that are difficult to impossible to code using two-sided communication
- **They offer improved performance on Cray platforms**